## SAP ABAP table TIVSCACCFIRM {Settlement Company: Settings}

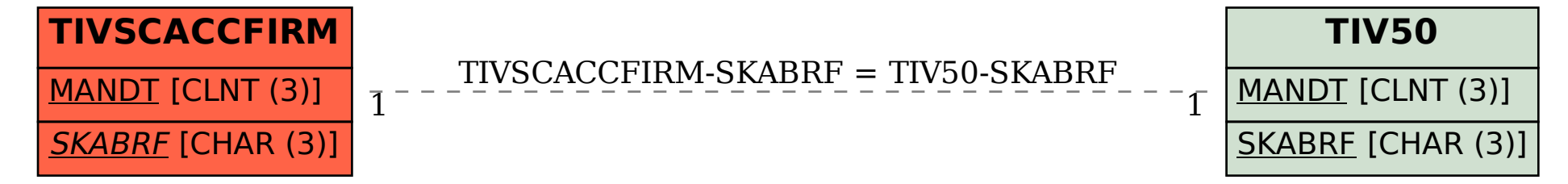